## ЛАБОРАТОРИЈА ЗА ПРОВЕРУ ИСПУЊЕНОСТИ ТЕХНИЧКИХ И ФУНКЦИОНАЛНИХ КАРАКТЕРИСТИКА ОПРЕМЕ ЗА ПРИРЕЂИВАЊЕ ИГАРА НА СРЕЋУ

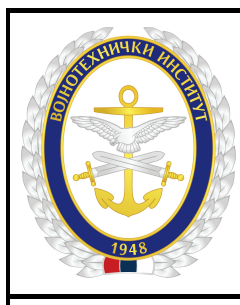

1. Назив апликације за клађење:

2. Име и презиме лица које је креирало пројектне захтеве за софтвер

3. Број одлуке овлашћеног лица које је дало сагласност за израду софтвера

4. Имена пројектаната – дизајнера софтвера

5. Број уговора којим се потврђује легалност алата за развој сопственог софтвера

6. Период важења лиценци тих алата

7. Број и локација рачунара на којима је инсталиран сопствено развијени софтвер

8. Имена лица која су овлашћена за одржавање софтвера

9. Најмањи предвиђени период ревизије сопствено развијеног софтвера

10. Списак стандарда по којима је пројектован – развијен софтвер

11. Списак стандарда по којима је вршена провера квалитета софтвера

12. Ознака и назив плана тестирања софтвера

13. Ознака и назив описа тестирања софтвера

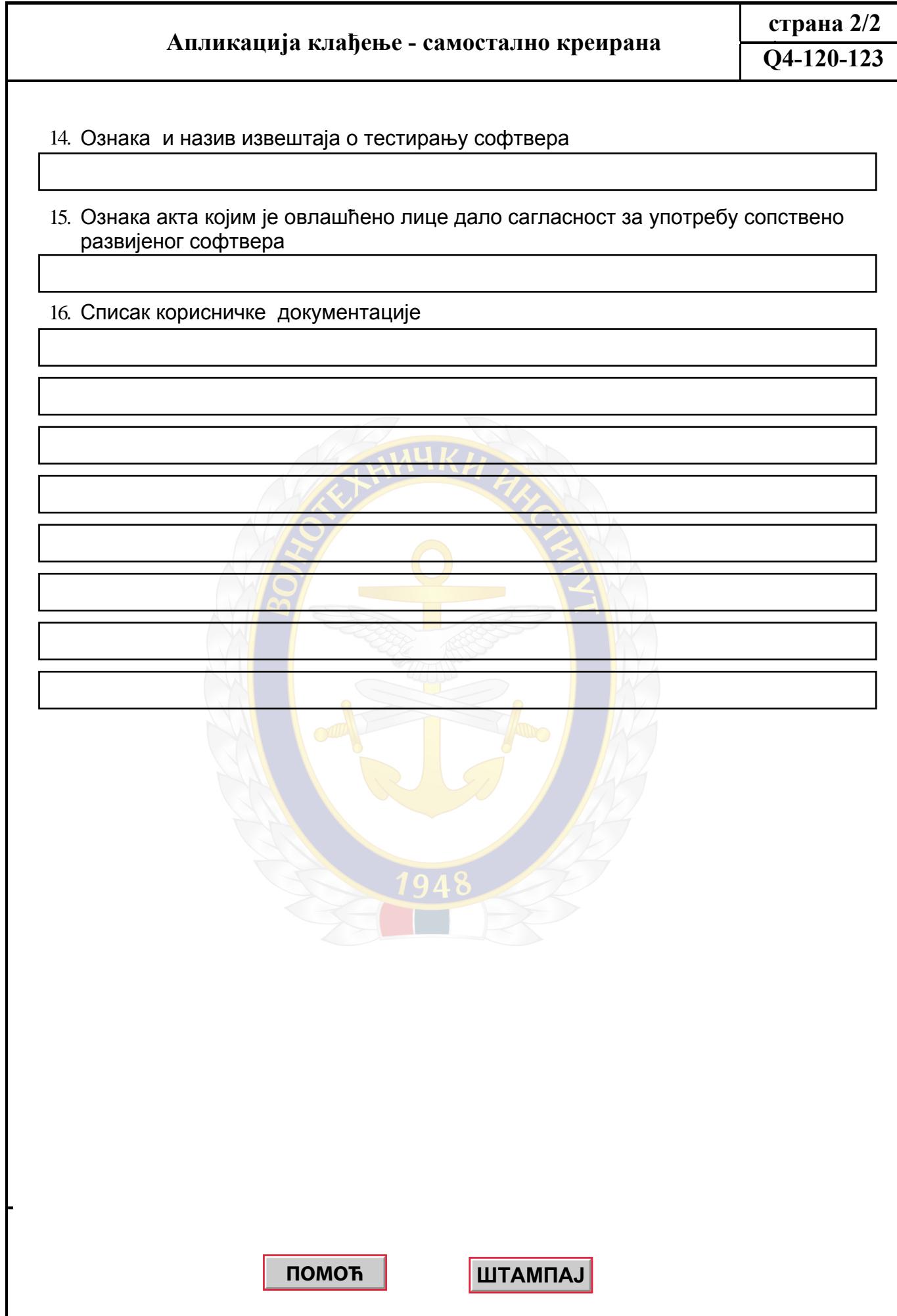